<span id="page-0-0"></span>Shark game Student workbook

Code Playground

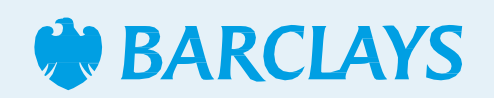

 $\overline{\phantom{a}}$ 

<span id="page-1-0"></span>Learn the basics of sprites, backdrops, and scripts with our first ever Code Playground project. Animate and control the shark to eat the fish until you reach the maximum score.

This project is designed for Scratch 3.0.

Hope you enjoy the game!

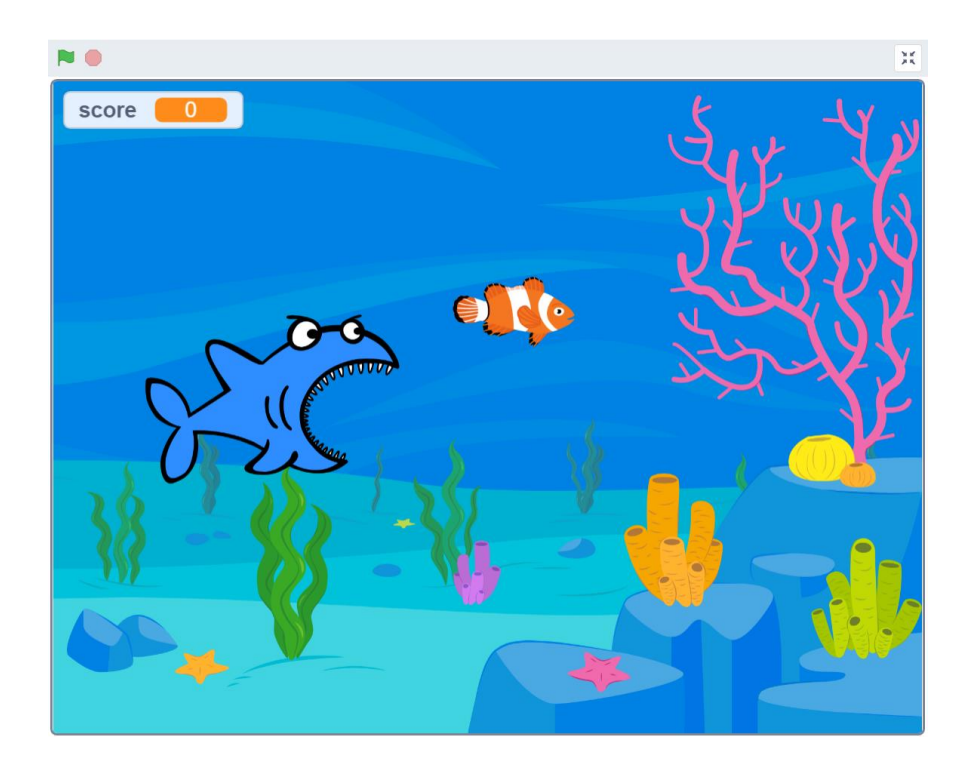

# <span id="page-2-0"></span>Shark game

Scratch project

### **Step 1**

You'll need to add a backdrop for this project. Choose from the backdrop library to use as your stage. We've used the 'Underwater 1' backdrop.

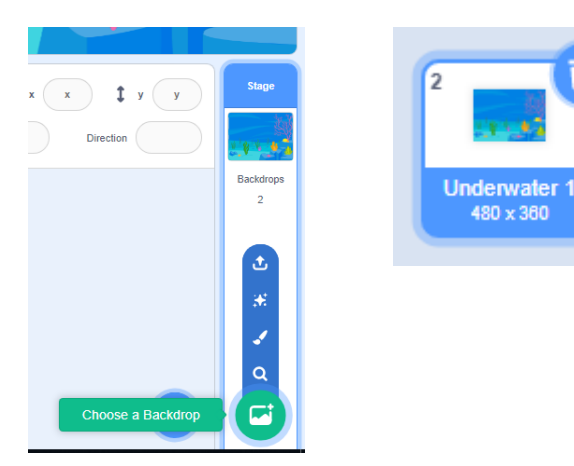

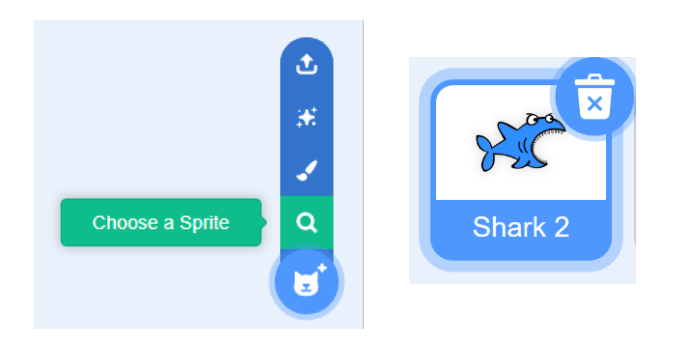

### Step 2

Let's choose your character, first click on the magnifying glass to go to the sprite library. From there select 'Shark 2' as your first character

# <span id="page-3-0"></span>Shark game

Scratch project

### **Step 3**

Next click 'Choose a sprite' again and this time select 'Fish'. We'll be using this sprite as our second character.

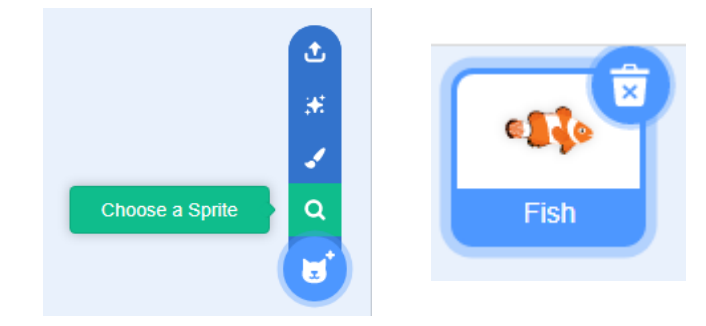

### <span id="page-4-0"></span>**Step 4**

Next you'll need to add these scripts to the shark sprite.

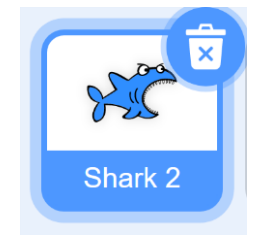

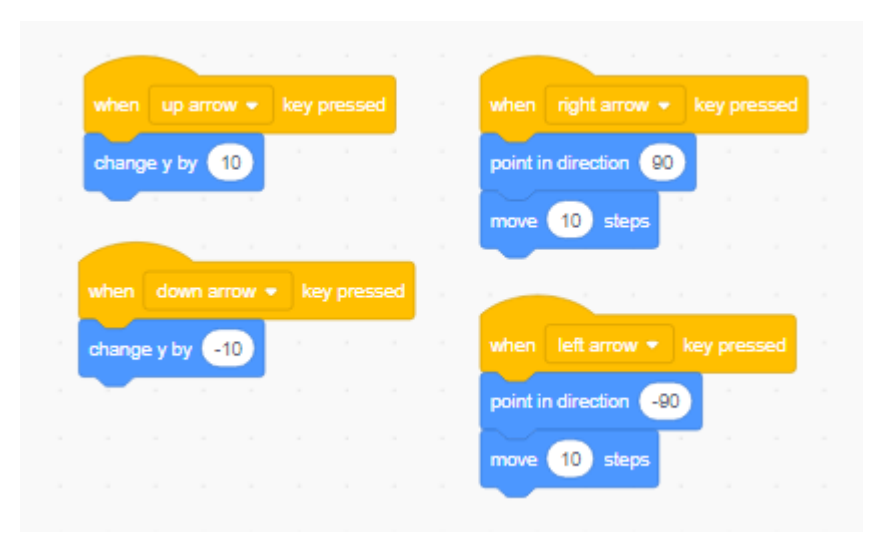

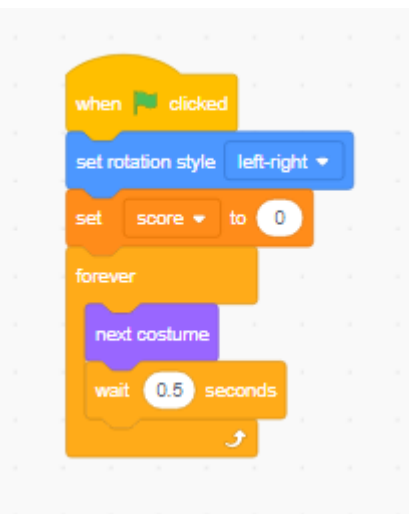

<span id="page-5-0"></span>

### **Step 4**

Now add these scripts to your stage to control the end of the game.

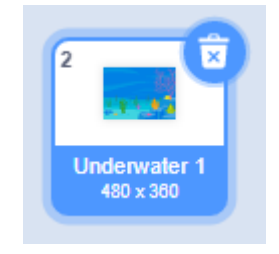

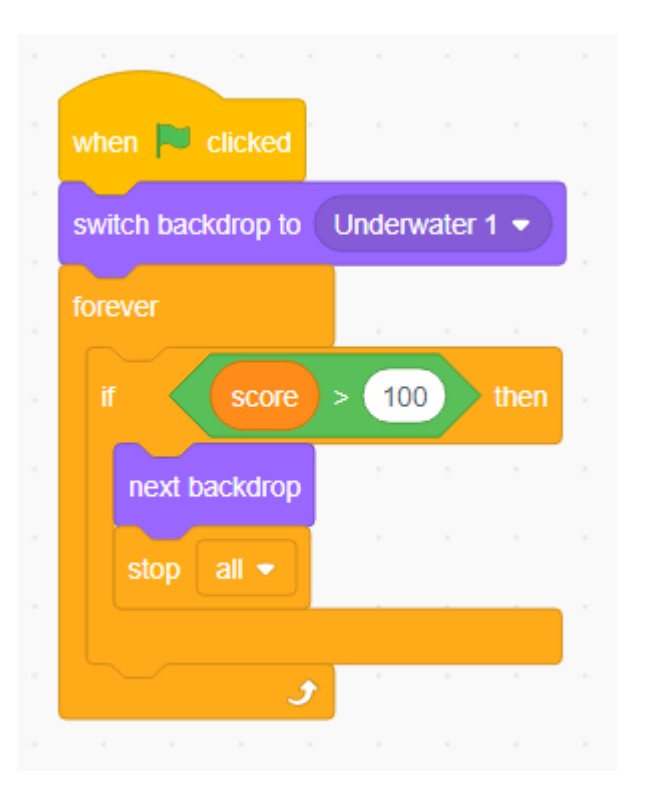

Code Playground **[Previous](#page-4-0)**  $\begin{bmatrix} 6 \\ 9 \end{bmatrix}$  [Nextpage](#page-6-0)

### <span id="page-6-0"></span>**Step 5**

Finally you'll need to code the fish. Add these scripts to make the fish move and control what happens when the Shark catches the fish.

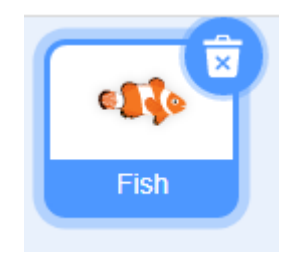

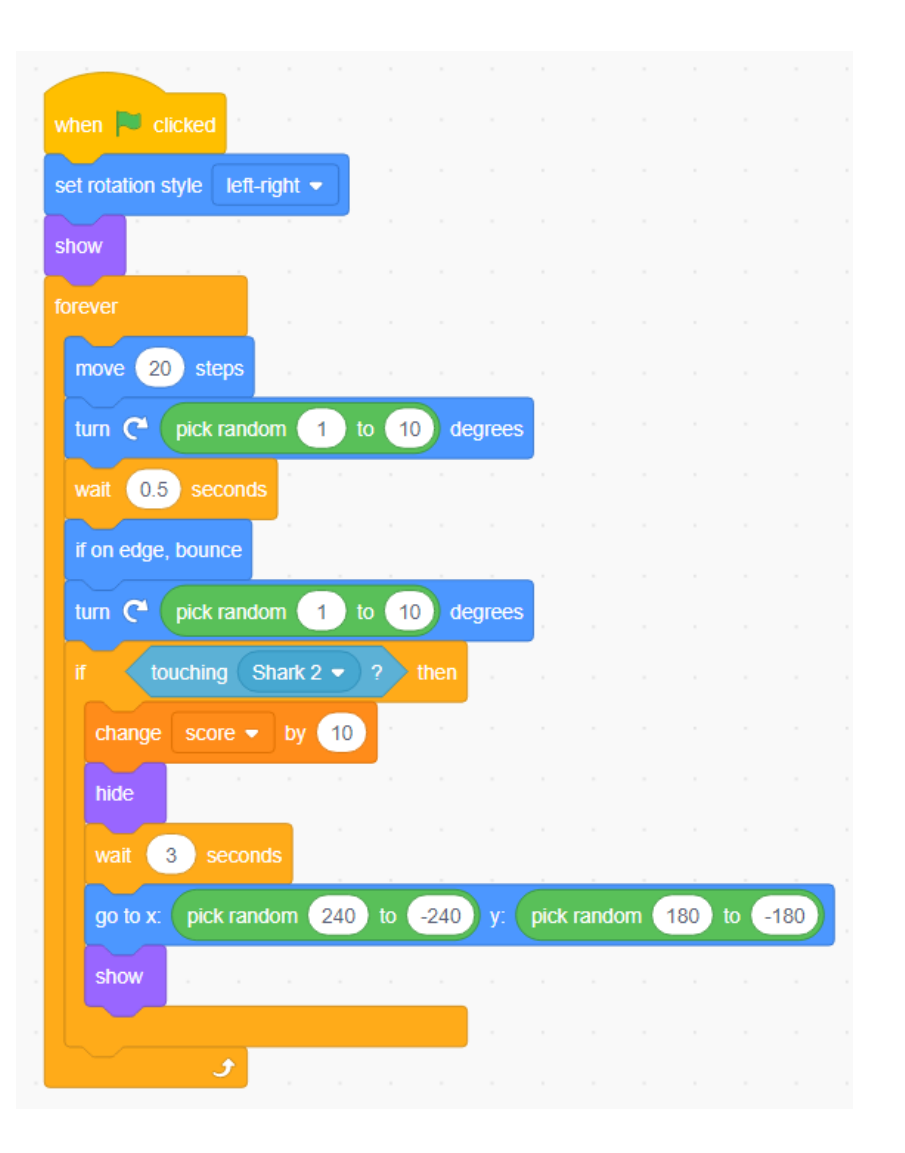

Code Playground **[Previous](#page-5-0)** | 7 | [Nextpage](#page-7-0)

## <span id="page-7-0"></span>Shark game

Scratch project

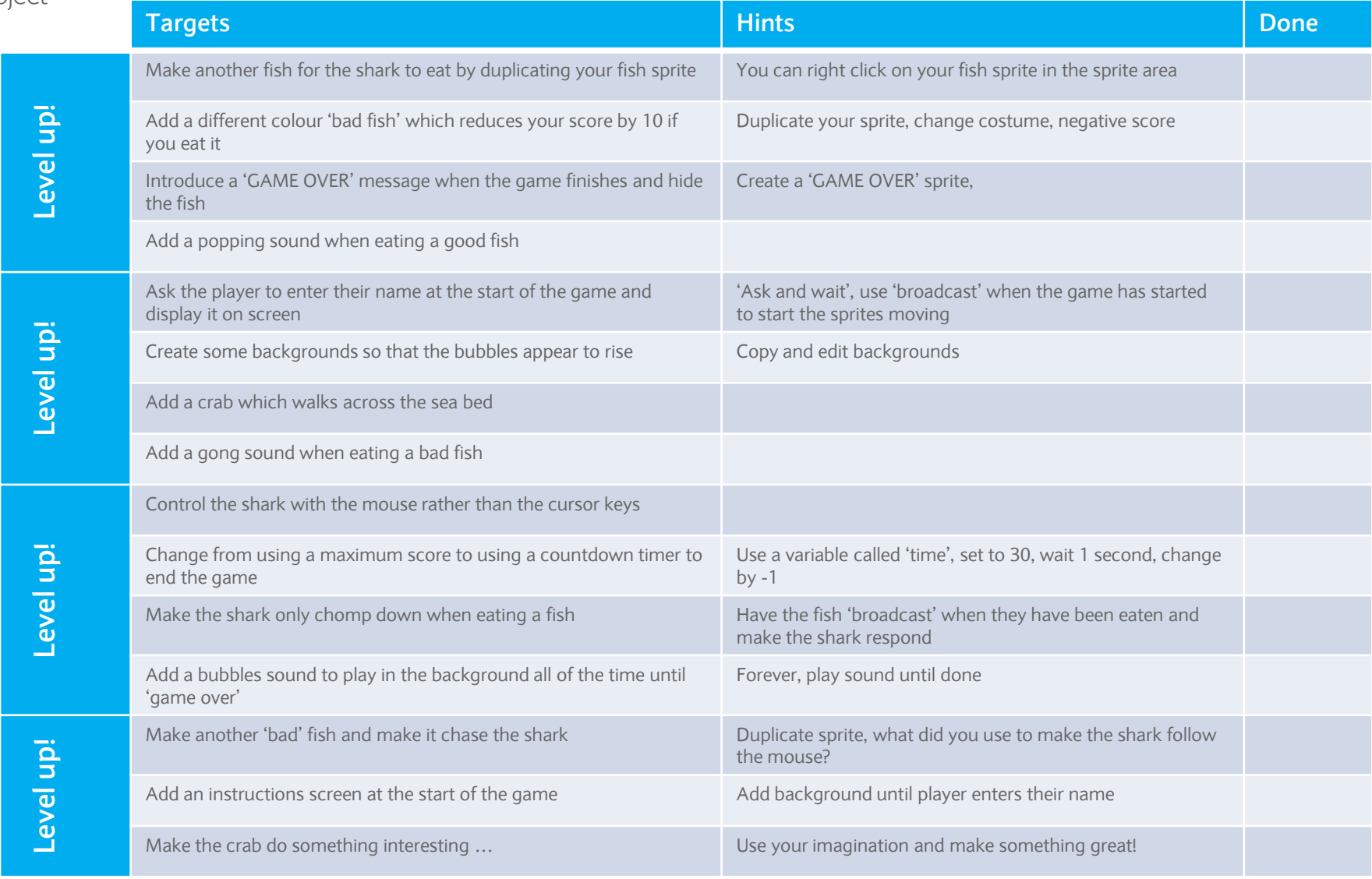

Code Playground **[Previous](#page-6-0)**  $\left\{ \quad 8 \mid \quad \text{Next page} \quad \right\}$ 

### <span id="page-8-0"></span>**Cheat sheet**

### Script for 'bad fish random'

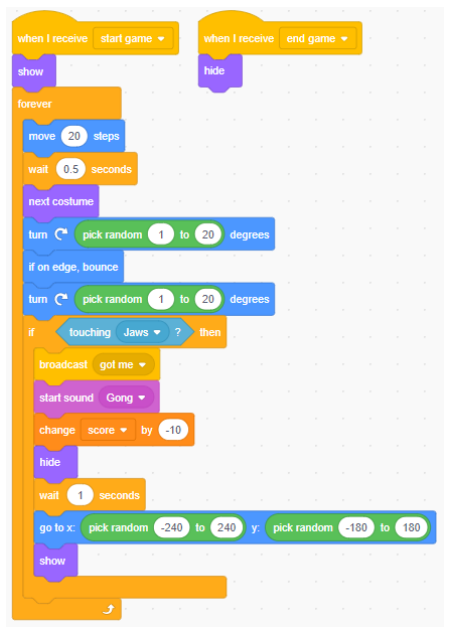

### Script for 'Good fish' Script for 'Shark'

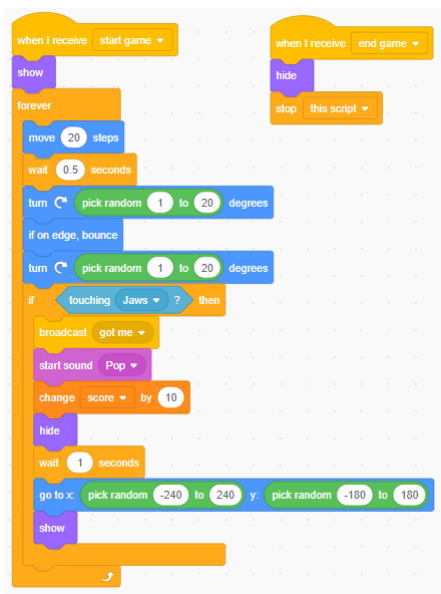

### Script for 'bad fish chasing'

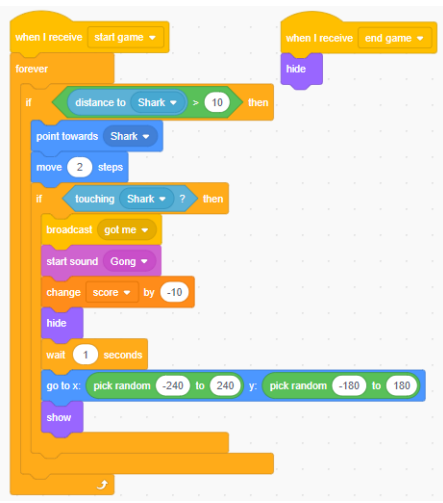

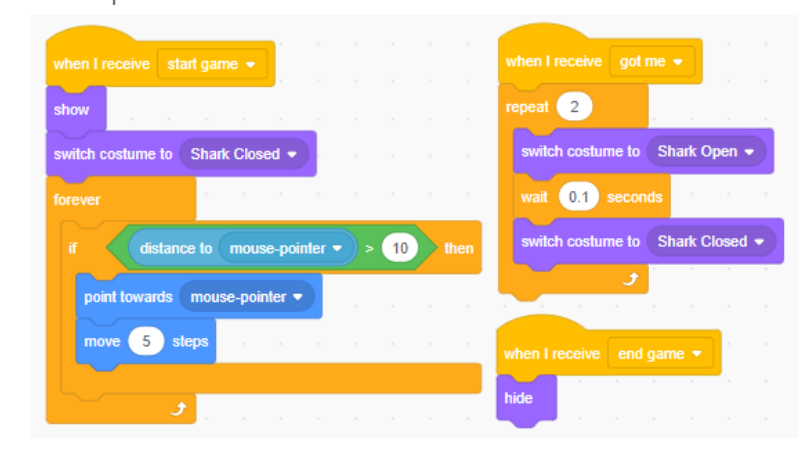

go to x: (-200 y: (-148)

move  $\boxed{10}$  steps

if on edge, bounce

wait  $\boxed{0.1}$  second

next costume

show

### Script for 'crab' Script for 'stage'

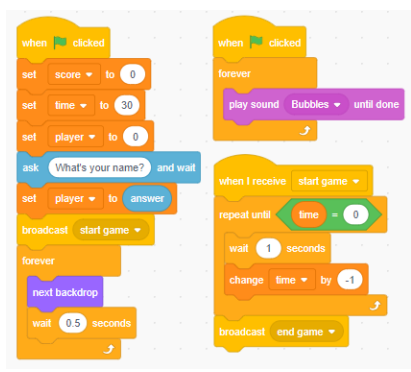

### <span id="page-9-0"></span>**Notes**

### Code Playground

Barclays Bank UK PLC is authorised by the Prudential Regulation Authority and regulated by the Financial Conduct Authority and the Prudential Regulation Authority (Financial Services Register No. 759676). Registered in England, Registered No. 9740322. Registered Office 1 Churchill Place, London E14 5HP.

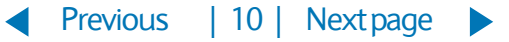